Верхнебуреинского муниципального района Хабаровского края У правление ооразования администрации Верхнебуреинского муниципального района Хабаровского края Муниципальное бюджетное учреждение дополнительного образования Центр развития творчества детей и юношества городского поселения «Рабочий поселок Чегдомын»<br>Верхнебуреинского муниципального района Хабаровского края

Рассмотрено на заседании НМС Протокол № 1 06.09.2023 г.

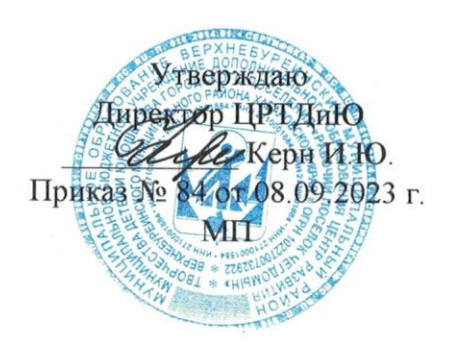

**программа "Робототехника LEGO "** технической направленности программа "Робототехника LEGO" технической направленности<br>Стартовый уровень Возраст детей: 10-11 лет

Срок реализации: 1 год

педагог дополнительного  $\lambda$ . Эюкова А. образования

п. Чегдомын, 2023 г.

Мир, в котором мы живём, стремительно меняется. Гигантские жилые комплексы, супермаркеты, «умные» машины, роботизированные производства и множество интеллектуальных сервисов стали обычными в нашей жизни. Робототехнические решения становятся всё более востребованными и распространёнными, а области их применения расширяются.

Интенсивное использование роботов в быту и на производстве требует, чтобы пользователи обладали современными знаниями в области управления роботами, что позволит развивать новые, умные, безопасные и более продвинутые автоматизированные системы. Отсюда возникает необходимость прививать учащимся интерес к области робототехники и автоматизированных систем. Юные исследователи, войдя в занимательный мир роботов, погружаются в сложную среду информационных технологий, позволяющих роботам выполнять широчайший круг функций.

Дополнительная общеобразовательная общеразвивающая программа «Робототехника» имеет техническую направленность. Согласно Распоряжению Правительства РФ от 29.05.2015 № 996-р «Об утверждении Стратегии развития воспитания в Российской Федерации на период до 2025 года»

Программа отвечает социальным запросам обучающихся и их родителей, так как направлена на улучшение здоровья участников образовательного процесса. Составлена в соответствии с:

1. Федеральный Закон от 29.12.2012г. № 273-ФЗ «Об образовании в Российской Федерации» (далее – ФЗ).

2. Постановление Главного государственного санитарного врача Российской Федерации от 28.09.2020 г. № 28 Об утверждении санитарных правил СП 2.4.3648-20 «Санитарно-эпидемиологические требования к организациям воспитания и обучения, отдыха и оздоровления детей и молодежи».

3. Концепция развития дополнительного образования детей до 2030 года (утв. Распоряжением Правительства РФ от 31.03.2022 г. № 678-р).

4. Приказ Министерства просвещения Российской Федерации от 09.11.2018 г. № 196 «Об утверждении Порядка организации и осуществления образовательной деятельности по дополнительным общеобразовательным программам» (с 1 марта 2023 г. Приказ Министерства просвещения Российской Федерации от 27.07.2022 г. № 629 «Об утверждении Порядка организации и осуществления образовательной деятельности по дополнительным общеобразовательным программам»).

5. Приказ Министерства просвещения Российской Федерации от 03.09.2019 № 467 «Об утверждении Целевой модели развития региональных систем дополнительного образования детей».

6. Положение о ДОП, реализуемых в Хабаровском крае (Приказ КГАОУ ДО РМЦ от 26.09.2019 № 383П)

7. Устав ОУ

Популяризация научных знаний среди детей подразумевает: содействие повышению привлекательности науки для подрастающего поколения, поддержку научнотехнического творчества детей; создание условий для получения детьми достоверной информации о передовых достижениях и открытиях мировой и отечественной науки, повышения заинтересованности подрастающего поколения в научных познаниях об устройстве мира и общества.

Новизна данной программы заключается в том, что в процесс обучения включена проектная деятельность с использованием компьютерных технологий.

Данная дополнительная общеобразовательная общеразвивающая программа актуальна, т.к. направлена на получение обучающимися знаний в области робототехники. Учащиеся научатся моделировать автоматические устройства и создавать алгоритмы управления роботами.

Педагогическая целесообразность программы обусловлена развитием конструкторских способностей детей через практическое мастерство.

Дополнительная общеобразовательная программа «Робототехника» модифицированная. Составлена на основе программы педагога дополнительного образования А.Е.Гейкер «Робототехника» (2018 г.).

**Цель программы:** формирование основ в области технического творчества. **Задачи программы:**

- ознакомление с основами автономного программирования;

- ознакомление со средой программирования LME;

- развитие навыков сотрудничества в коллективе;

- формировать умения доводить начатое дело до конца.

#### **Объем программы и режим работы:**

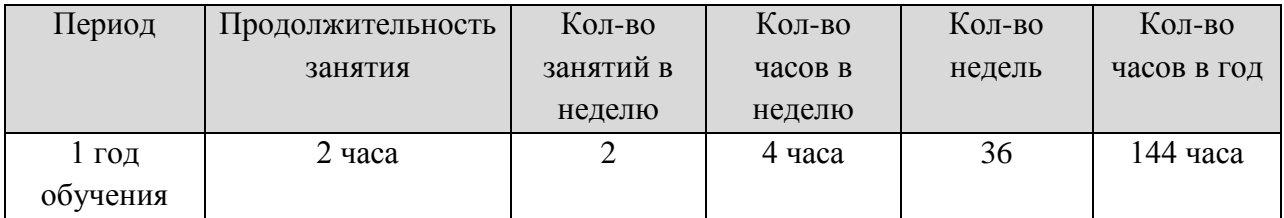

Дополнительная общеобразовательная общеразвивающая программа «Робототехника» рассчитана на 1 год обучения, 144 часа в год, 4 часа в неделю. Возраст обучающихся для занятий в объединении 8 -12 лет.

#### **Ожидаемые результаты:**

*Личностные результаты.*

У учащихся будут сформированы:

- потребность сотрудничества со сверстниками, доброжелательное отношение к сверстникам, стремление прислушиваться к мнению других;

- нравственная позиция (внутренняя мотивация поведения обучающегося, способного к самоконтролю, а также ответственно относящегося к организации своей деятельности)

*Метапредметные результаты*.

*Регулятивные УУД (Универсальные учебные действия)*

У учащихся будут сформированы действия:

- понимать и принимать учебную задачу, сформулированную педагогом;

- планировать свои действия на отдельных этапах выполнения работы;

- осуществлять контроль, коррекцию и оценку результатов своей деятельности;

- анализировать причины успеха/неуспеха;

- пользоваться приёмами анализа и синтеза при работе синструкцией;

- понимать и применять полученную информацию при выполнении заданий;

- проявлять индивидуальные творческие способности при сборке роботов.

*Коммуникативные УУД*

У учащихся будут сформированы действия:

- включаться в диалог, в коллективное обсуждение, проявлять инициативу и активность;

- работать в группе, управлять поведением партнера;

- обращаться за помощью;

- формулировать свои затруднения;

- предлагать помощь и сотрудничество;

- слушать собеседника;

- договариваться о распределении функций в совместной деятельности, приходить к общему решению;

- формулировать собственное мнение и позицию;

- умению выражать разнообразные эмоциональные состояния (грусть, радость, злость, удивление, восхищение).

*Предметные результаты*.

По окончании обучения учащиеся знают:

- правила безопасной работы;

- основные компоненты комплекта LEGO Education;

-компьютерную среду, включающую в себя графический язык программирования;

- виды подвижных и неподвижных соединений в конструкторе;

- основные приемы конструирования роботов;

- конструктивные особенности различных роботов;

По окончании обучения учащиеся будут уметь:

- создавать реально действующие модели роботов при помощи специальных элементов по разработанной схеме, по собственному замыслу;

- создавать программы на компьютере для различных роботов;

- корректировать программы при необходимости;

- демонстрировать технические возможности роботов;

#### **Методы отслеживания результативности:**

1. Педагогическое наблюдение;

2.Формой аттестации является письменный опрос и тестирование.

## **Учебный план**

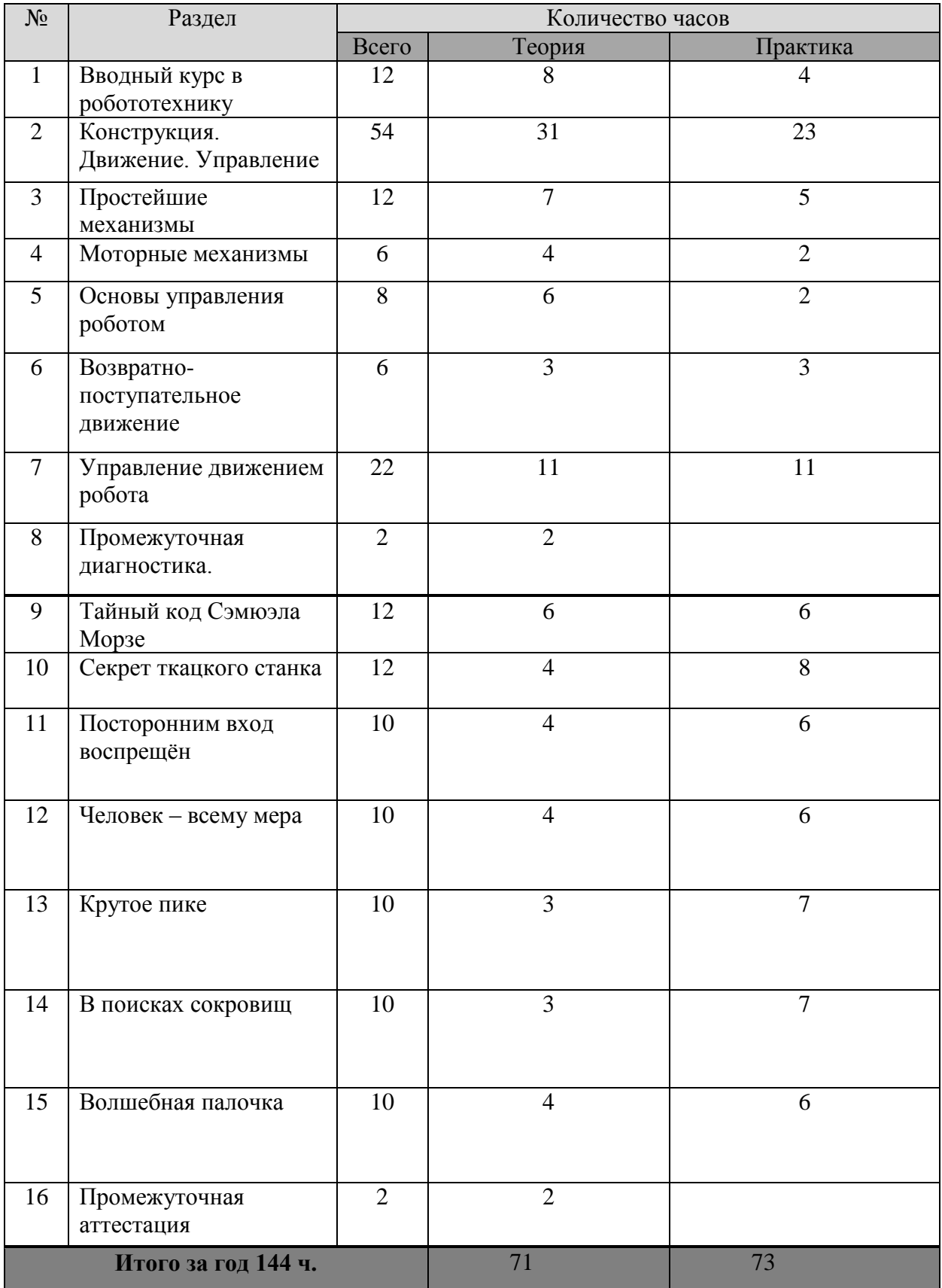

Календарный учебный график (КУГ) – Приложение 1

#### **Содержание программы**

Раздел I. Вводный курс в робототехнику

Теория:

- Правила поведения в кабинете. Техника безопасности. Организация рабочего пространства.

- Знакомство с робототехникой.

Практика: Сборка стандартной модели.

Теория:

- Решение трёх базисных задач роботостроения.

- Распределительный тест. Практика: Сборка подвижной платформы. (2 часа)

Раздел II. Конструкция. Движение. Управление. (54 часа)

Тема 1. Простейшие механизмы (12 часов)

Теория:

- Механизм. Автомат. Робот. (2 часа)

- Знакомство с конструктором. (1 час)

Практика: Основные принципы крепления. (1 час)

Теория: Механическая передача. (1 час)

Практика: Сборка модели механической передачи. (1 час)

Теория: Ремённая и фрикционная передачи. (1 час)

Практика: Сборка модели из конструктора. (1 час)

Теория: Соосный редуктор. (1 час)

Практика: Сборка модели из конструктора. (1 час)

Теория: Построение трёхмерной модели. (1 час)

Практика: Работа за компьютерами. (1 час)

Тема 2. Моторные механизмы (6 часов)

Теория:

- Источник питания. (2 часа)

- Электродвигатель (1 час)

Практика: Сборка одномоторной тележки. (1 час)

Теория: Тягловые машины. (1 час)

Практика: Сборка полно-приводной тележки с редуктором. (1 час)

Тема 3. Основы управления роботом (8 часов)

Теория:

- Контроллеры. (2 часа)

- Среда программирования роботов. (2 часа)

- Управление мобильным роботом (1 час)

Практика: Составление программы робота - парковщика. (1 час)

Теория: Знакомство с датчиками. (1 час)

Практика: Составление программы движения по линии. (1час)

Тема 4. Возвратно- поступательное движение (6 часов)

Теория: От мультипликатора до маятника Капицы. (1 час) Практика:

- Построение волчка и запускающего механизма с передачей 1:27. (1 час) Теория: Маятник Капицы. (1 час)

Практика: Сборка кривошипно – шатунного механизма. (1 час) Теория: Шагающие роботы. (1 час) Практика: Построение модели четвероногого шагающего механизма. (1 час). Тема 5. Управление движением робота (22 часа) Теория: Точные перемещения. (1 час) Практика: Построение двухмоторной тележки и отладка поворотов на прямой угол. (1ч.) Теория: Путешествие в лабиринте. (1 час) Практика: Создание программы для прохождения лабиринта. (1 час) Теория: Правило правой руки. (1 час) Практика: Создание программы по «правилу правой руки». (1 час) Теория: Защита от застреваний. (1 час) Практика: Усовершенствование программы для поиска выхода из лабиринта, добавлением защиты от застреваний. (1час) Теория: Простейшие регуляторы. (1 час) Практика: Построение системы управления положением шлагбаума. (1 час) Теория: Следование по лини. Релейный и пропорциональный регуляторы. (1 час) Практика: Создание программы движения по границе чёрного и белого. (1 час) Теория: Следование по лини с двумя датчиками. Калибровка. (1 час) Практика: Программа следования по линии с двумя датчиками. Быстрая и последовательная калибровка. (1час) Теория: Определение перекрёстков и действия на них. (1 час) Практика: Написание программы. (1 час) Теория: Безаварийное движение. (1 час) Практика: Написание программы с контролем скорости и контролем расстояния. (1 час) Теория: Объекты на линии. (1 час) Практика: Программа движения по линии с реакцией на объект. (1 час) Теория: Транспортировка предметов. (1 час) Практика: Алгоритм для захвата и перемещения объектов. (1 час) Контроль: Выполнение практического задания. Промежуточная аттестация: Письменный опрос. (2 часа) Раздел I. Тайный код Сэмюэла Морзе (12 часов) Теория: - История телеграфа. (2 часа) - Способ кодирования, предложенный Морзе. (2 часа) Практика: - Кодирование слов и фраз. (2 часа) - Сборка кнопочного звукового передатчика. (2 часа) Теория: Программа для передатчика. (1 час) Практика: Загрузка программы и её тестирование. (1час) Теория: Программа для шифратора. (1 час) Практика: Загрузка программы и её тестирование. (1 час)

Контроль: Выполнение практического задания.

Раздел II. Секрет ткацкого станка (12 часов)

Теория:

- История ткачества. (2 ч.)

- Устройство автоматического ткацкого станка. (2 часа)

Практика:

- Сборка автоматического ткацкого станка: сборка основания, ремизки и рам. (2 ч.)

- Сборка автоматического ткацкого станка: установка среднего мотора, сборка бёрда, крепление нитей, сборка челнока, подключение моторов. (2 часа)

- Создание программы для станка. Загрузка программы и её тестирование. (2 часа)
- Создание тканого полотна на станке. Варианты узора. (2 ч.)

Контроль: Выполнение практического задания.

Раздел III. Посторонним вход воспрещён (10 часов)

Теория:

- История развития систем контроля и управления доступом. (2 часа)

- Изучение принципа работы системы контроля и доступа. (2часа)

Практика:

- Сборка системы контроля и доступа. (2 часа)

- Создание программы для системы контроля и доступа. Загрузка программы, её тестирование. (2 часа)

- Эксперимент «Посторонним вход воспрещён!». (2 часа)

Контроль: Выполнение практического задания.

Раздел IV. Человек – всему мера (10 часов)

Теория:

- История мер длины. (2 часа)

- Устройство робота-измерителя. (2 часа)

Практика:

- Сборка робота – измерителя (2 часа)

-Создание программы для робота - измерителя. Загрузка программы, её тестирование. (2 часа)

- Эксперимент «Человеческий фактор исключен». (2 часа)

Контроль: Выполнение практического задания.

Раздел V. Крутое пике (10 часов)

Теория:

- Знакомство с самолётом. Навигационные приборы. (2 часа)

- Устройство авиасимулятора. (1 час)

Практика:

- Сборка авиасимулятора. (1 час)

- Создание программы для авиасимулятора – первая часть. (2 часа)

- Создание программы для авиасимулятора – вторая часть. (2 часа)

- Загрузка программы, её тестирование. Эксперимент «От винта!» (2 часа)

Контроль: Выполнение практического задания.

Раздел VI. В поисках сокровищ (10 часов)

Теория:

- История эхолокации. (2 часа)

- Устройство робота – искателя (1 час)

Практика:

- Сборка охотника за сокровищами: сборка шасси, сборка и крепление гусеничных лент. (1час)

- Сборка крепления бортового компьютера, сборка и установка локатора и гироскопического датчика. (2 часа)

- Создание программы для робота – искателя. (2 часа)

- Загрузка программы, её тестирование. Эксперимент «Остров сокровищ». (2часа) Контроль: Выполнение практического задания.

Раздел VII. Волшебная палочка (10 часов)

Теория:

- Графика в нашей жизни. (2 часа)

- Устройство спирографа. (2 ч.)

Практика:

- Сборка робота – спирографа. (2 часа)

-Создание программы для робота – спирографа. (2 часа)

- Загрузка программы, её тестирование. Эксперимент «Волшебная палочка». (2 часа) Контроль: Выполнение практического задания.

Промежуточная аттестация: Тестирование. (2 часа)

#### **Формы аттестации:**

- по полугодиям

**Формы представления результатов:**

- зачетное занятие

#### **Оценочные материалы:**

**-** вопросы письменного опроса, тест (Приложение № 2), лист (таблица наблюдений.

#### **Методическое обеспечение:**

Форма организации занятия - групповая, формы проведения занятия - беседа, практическое занятие, соревнование.

В качестве платформы для создания роботов используется конструктор LEGO Education. На занятиях по робототехнике осуществляется работа с конструкторами серии LEGO Education. Для создания программы, по которой будет действовать модель, используется специальный язык программирования LEGO MINDSTORMS Education EV3.

Конструктор LEGO Education позволяет обучающим в форме познавательной игры узнать многие важные идеи и развить необходимые в дальнейшей жизни навыки. Legoробот поможет в рамках изучения данной темы понять основы робототехники, наглядно реализовать сложные алгоритмы, рассмотреть вопросы, связанные с автоматизацией производственных процессов и процессов управления. Робот рассматривается в рамках концепции исполнителя, которая используется в курсе информатики при изучении программирования. Однако в отличие от множества традиционных учебных исполнителей, которые помогают обучающимся разобраться в довольно сложной теме, Lego-роботы действуют в реальном мире, что не только увеличивает мотивационную составляющую изучаемого материала, но вносит в него исследовательский компонент.

#### **Условия реализации программы:**

Перечень необходимого оборудования и материалов для выполнения программы: основные

1. Набор дополнительных элементов, расширяющий возможности базового набора: Ресурсный набор LEGOMINDSTORMSEducationEV3 – комплектуется с базовым 1:1;

2. Программное обеспечение LEGO MINDSTORMS Education EV3 – по количеству компьютеров;

3. Зарядное устройство – комплектуется с базовым набором 1:2;

4. Персональный компьютер (ноутбук). Минимальные системные требования:

- ОС: WindowsXP, Windows 7, Windows 8, Windows 10.

- Оперативная память не менее 1 Гб.

- Процессор – 1,6 ГГц (или быстрее).

- Свободное место на жестком диске: 5 Гб.

- Разрешение экрана – 1024 x 600.

5. Поля для состязаний «Первый шаг в робототехнику».

#### **Список литературы**

- 1. Гарнаев А.Ю. Microsoft Excel 2000.- СПб., БХВ-Петербург, 2016.–576 с.
- 2. Девицкий П. GIMP для фотографа: эффективные методы обработки. Издательство: Самиздат, 2012 г.
- 3. GIMP Essential Reference (Основной справочник по GIMP); автор: Alex Harford; издательство: New Riders Publishing.
- 4. Жексенаев А.Г. «Основы работы в графическом редакторе Gimp», Томск, 2015 г.
- 5. Информационная культура: Сборник программ для дошкольных и общеобразовательных учреждений с 1 по 11 класс. – Екатеринбург. Центр «Учебная книга». 2015 – 160 с.
- 6. Карпов Б. Microsoft Access 2000: справочник.- СПб., Питер, 2013.–416 с.
- 7. Колисниченко Д. "Gimp 2. Бесплатный аналог Photoshop для Windows/ Linux/ MacOS". Издательство: БХВ-Петербург, 2016 г.
- 8. Мануйлов В.Г. Мультимедийные компоненты презентаций PowerPoint // Информатика и образование. – 2014. - №4. – с. 67 – 74.
- 9. Microsoft Word 2000.- М., Эком, 2002. 464 с.
- 10. Программы для общеобразовательных учреждений: Информатика. 2-11 классы /Семакин И.Г., Угринович Н.Д. и др. - М., БИНОМ. Лаборатория знаний, 2011. – 205 с.
- 11. Панюкова Т.А. GIMP и Adobe Photoshop: Лекции по растровой графике, 2008 г.
- 12. [Хахаев И. А. Свободный графический редактор GIMP: первые шаги.Библиотека](http://www.altlinux.org/Books:Gimp)  ALT Linux. M., ALT Linux; ДМК-пресс, 2015.
- 13. Шишкин В.В., Шишкина О.Ю., Степчева З.В. [Графический растровый редактор](http://mirknig.com/2011/12/18/graficheskiy-rastrovyy-redaktor-gimp.html)  [Gimp.](http://mirknig.com/2011/12/18/graficheskiy-rastrovyy-redaktor-gimp.html) Издательство: УлГТУ , 2011 г.
- 14. Якушин А. The [GIMP. Редактирование изображений.](http://mirknig.com/2011/12/27/the-gimp-redaktirovanie-izobrazheniy.html) Издательство: Open Office, 2004 г.

# **Календарный учебный график**

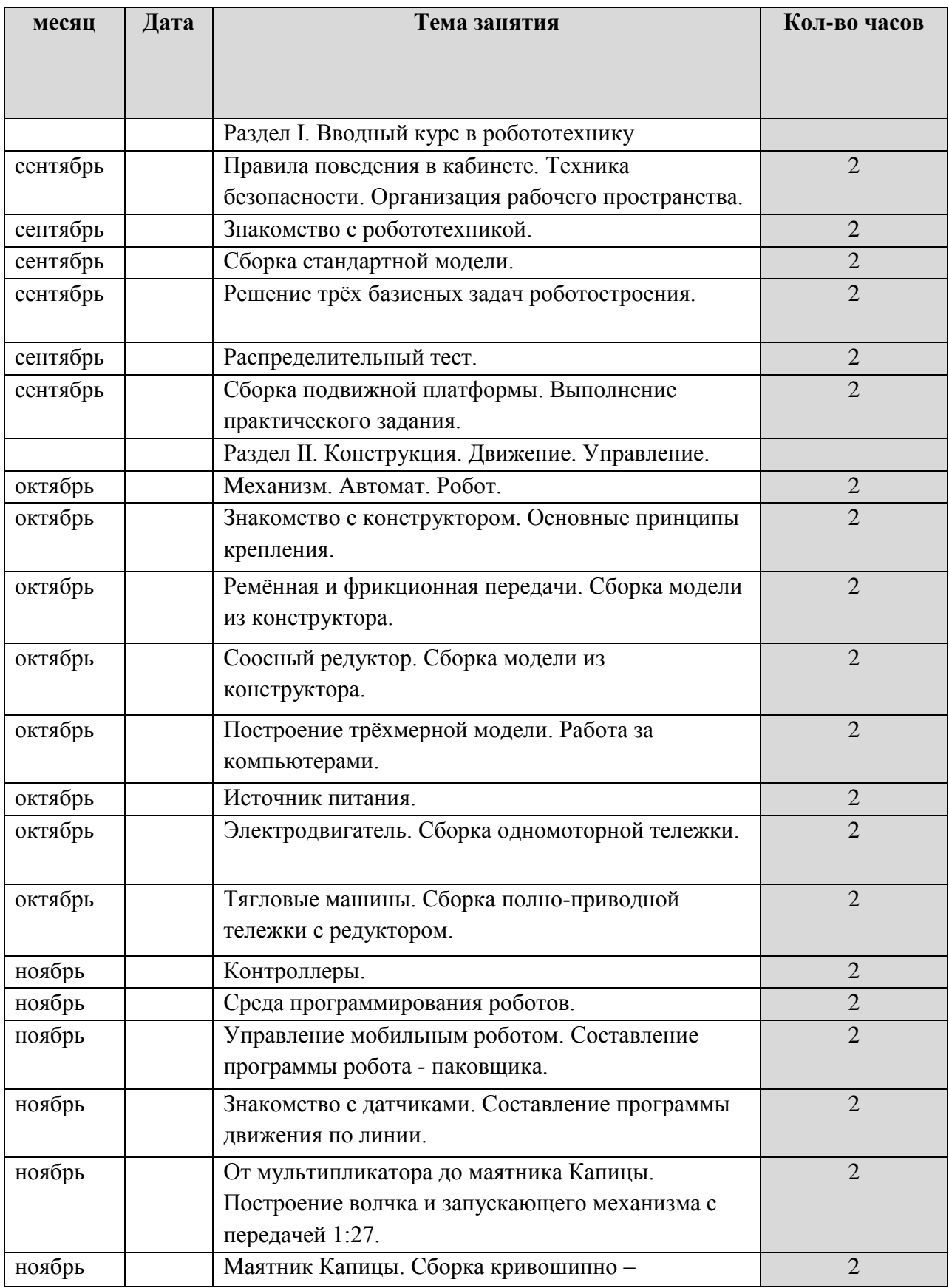

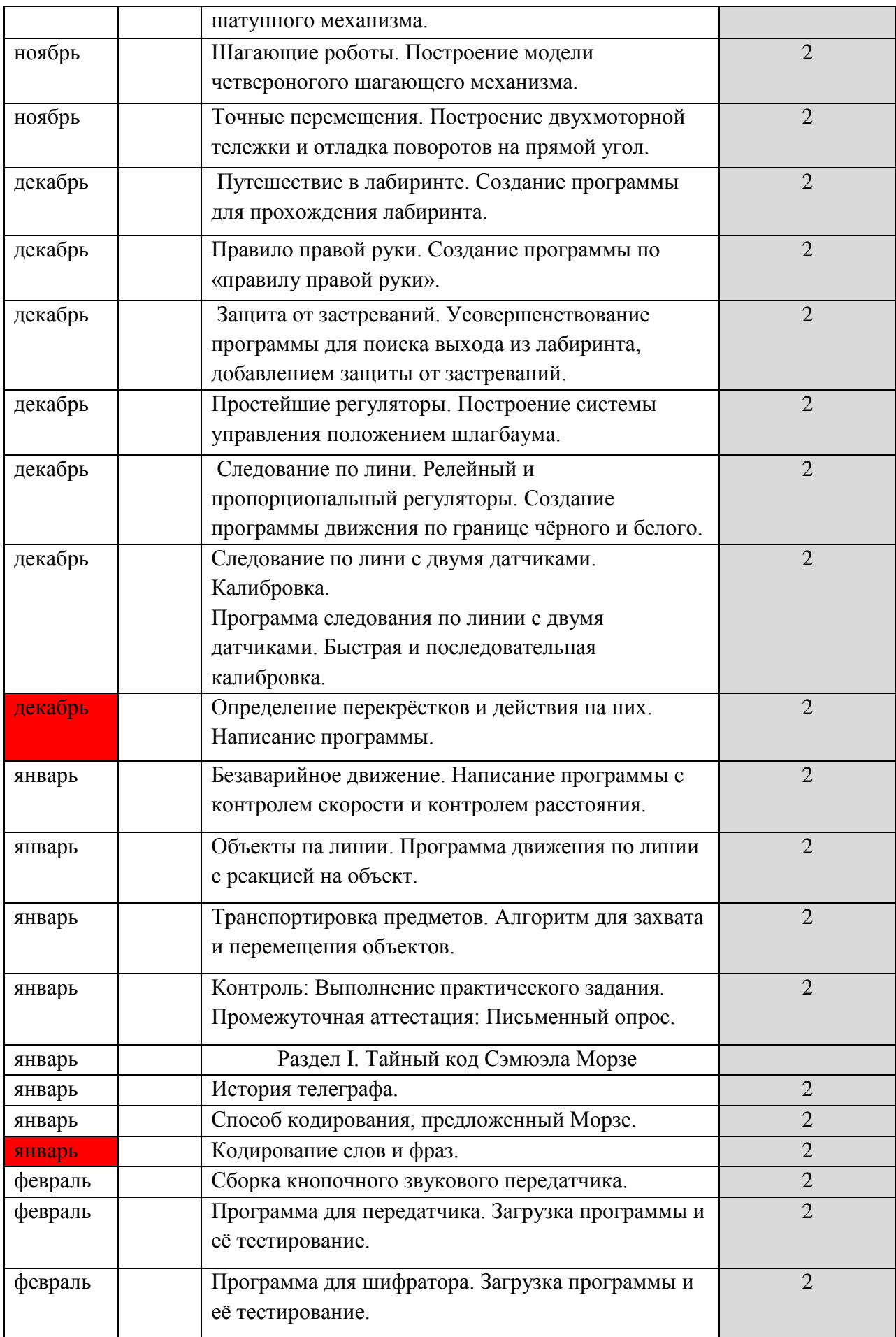

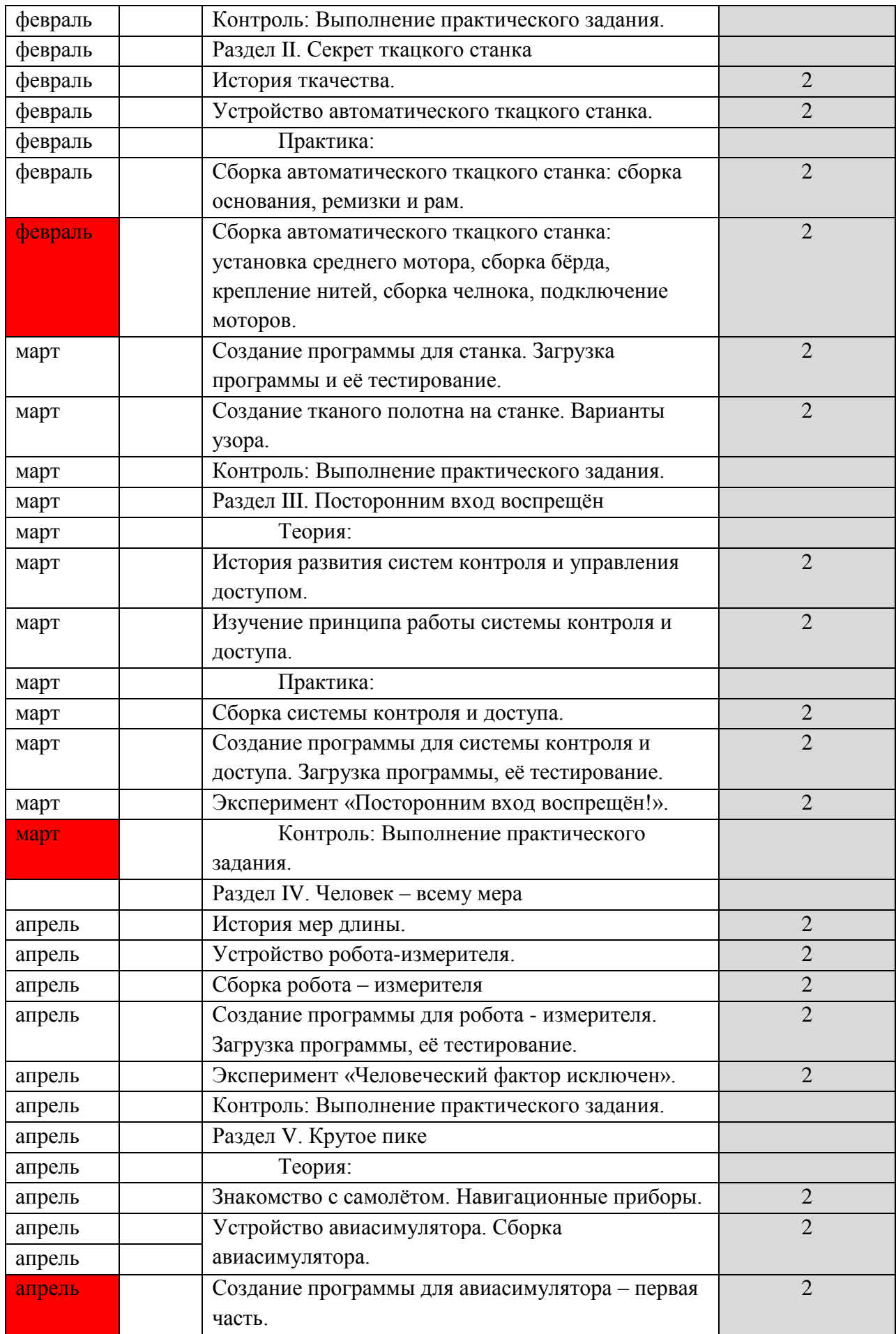

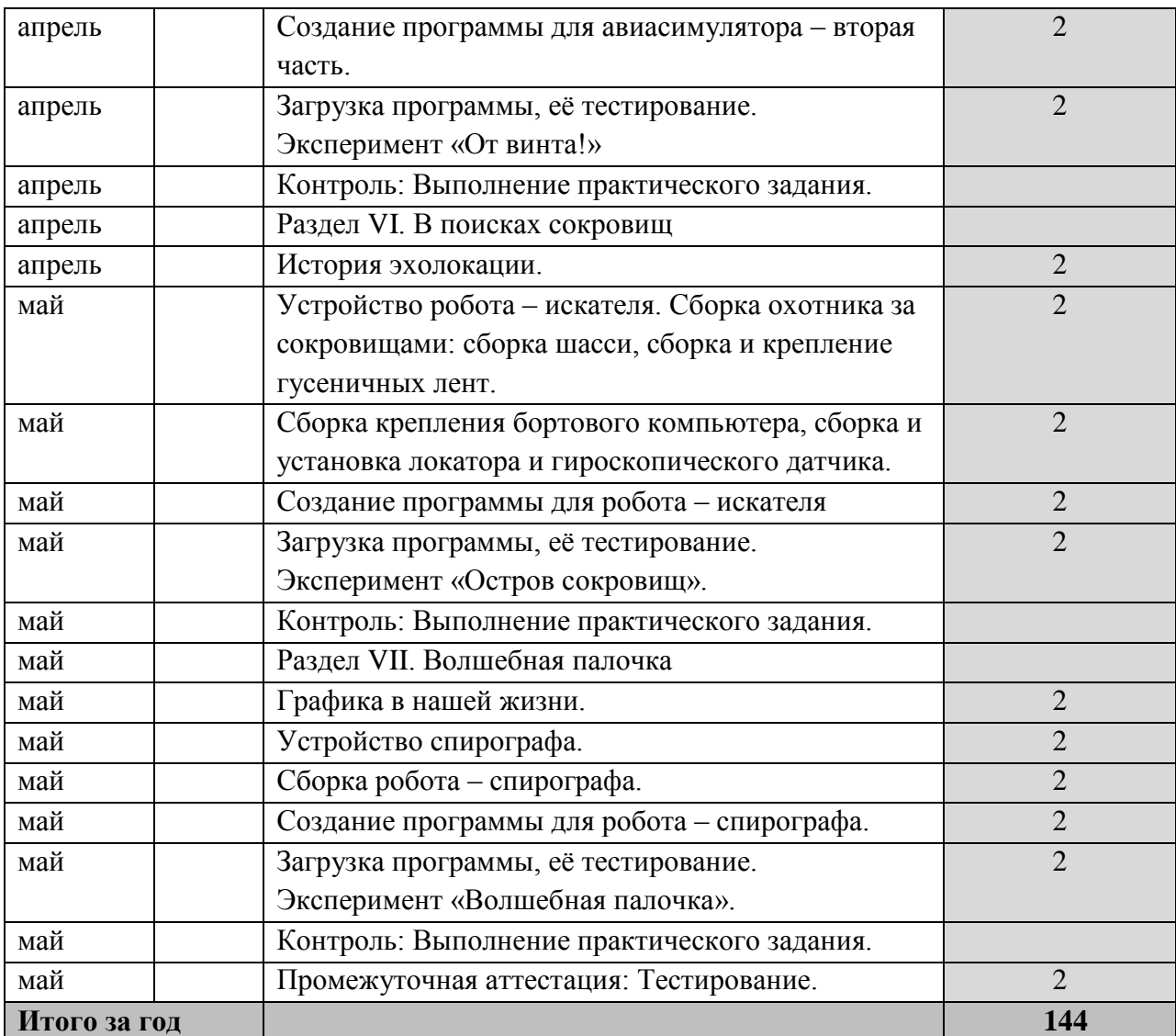

## **Промежуточная диагностика (Письменный опрос)**

Вопросы:

- 1. Как называется набор стандартных деталей, из которых можно собрать много разных моделей?
- 2. Перечислите виды несущих деталей.
- 3. Перечислите виды крепёжных элементов.
- 4. Назовите два основных принципа крепления деталей.
- 5. Назовите виды механической передачи.
- 6. Устройство, преобразующее какой-либо вид энергии в механическую.
- 7. Конструкция транспортного средства, позволяющая передавать вращение от двигателя на все колёса.
- 8. Совокупность механизмов и конструкций, обеспечивающих передачу вращения от двигателя к колёсам.
- 9. Электронное устройство управления.

10. Чувствительное устройство, передающее на контроллер информацию об окружающей среде.

Ответы:

- 1. Конструктор
- 2. Балка, планка, пластина, ось.
- 3. Штифт, винт, гайка, втулка, фиксатор.
- 4. Шарнир, жёсткий узел.
- 5. Зубчатая, цепная, червячная, ременная, фрикционная.
- 6. Двигатель.
- 7. Полный привод.
- 8. Шасси.
- 9. Контроллер.
- 10. Датчик.

Тестирование:

1. Заполнить таблицу.

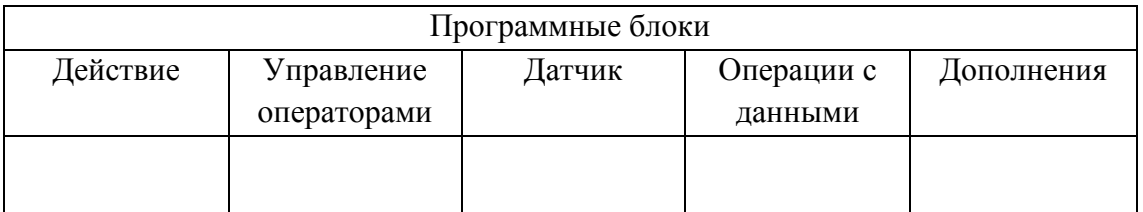

### А) средний мотор;

- Б) регистрация данных;
- В) сравнение;
- Г) цикл;
- Д) кнопки управления модулем;
- 2. Программа начинается с блока…

А) таймер;

Е) остановить программу;

Ж) ультразвуковой датчик;

- З) рулевое управление;
- И) начало;
- К) переменная.

Б) начало;

В) экран.

- 3. Робот выполняет команды блоков в созданной вами программе …
- А) один за другим, справа налево;
- Б) один за другим, слева направо;
- В) один за другим, в рандомном порядке.
- 4. Блоки программы соединяются между собой…
- А) соединительной шиной;
- Б) областью программирования;
- В) автоматически.
- 5. Каждый блок имеет…
- А) несколько параметров и несколько режимов для каждого параметра;
- Б) один режим и пару параметров;
- В) один или несколько режимов и несколько параметров для каждого режима. Ответы:

1.

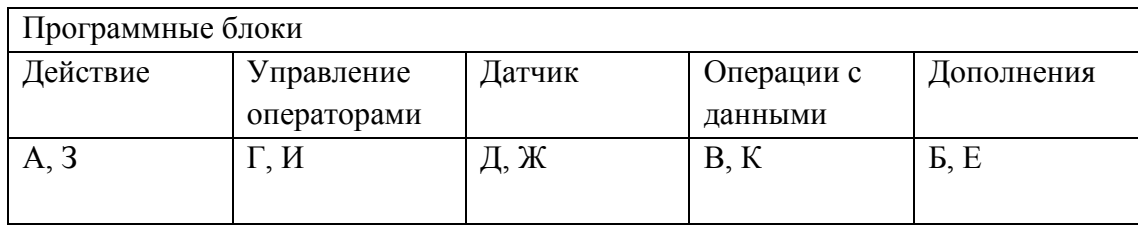

 $\overline{2. \, \text{B}}$  5.B

3. Б

4. А

#### **Список литературы для педагога**

- 1. Филиппов С.А. Робототехника для детей и родителей. С.П. «Наука», 2011 ;
- 2. Тарапата В.В. Робототехника в школе. Методика. Программы. Проекты. Москва: «Лаборатория знаний», 2017 г.;
- 3. Руководство преподавателя по ROBOTC для LEGO MINDSTORMS. Москва, 2012 г.;
- 4. Злаказов А.С. Уроки Лего-конструирования в школе, методическое пособие, издательство БИНОМ. Лаборатория знаний, 2011г.
- 5. Гинзбург, Е.Е. Образовательная робототехника в дополнительном образовании школьников: Методическое пособие / Е.Е. Гинзбург, А.В. Винокуров -Йошкар-Ола: ОАНО «Инфосфера», 2011 г.
- 6. Филиппов С.А. Уроки робототехники. М.: «Лаборатория знаний», 2017 г.;
- 7. Зайцева Н.Н. Конструируем роботов на LEGO MindstormsEducationEV3. Человек всему мера. – М.: «Лаборатория знаний», 2017 г.;

8. Стерхова М.А. Конструируем роботов на LEGO MindstormsEducationEV3.Секрет ткацкого станка. – М.: «Лаборатория знаний», 2017 г.;

- 9. Сафули В.Г. Конструируем роботов на LEGO MindstormsEducationEV3. Посторонним вход воспрещён! – М.: «Лаборатория знаний», 2017г.;
- 10. Рыжая Е.И. Конструируем роботов на LEGO MindstormsEducationEV3. В поисках сокровищ. – М.: «Лаборатория знаний», 2017 г.;
- 11. Тарапата В.В. Конструируем роботов на LEGO MindstormsEducationEV3. Тайный код Сэмюэла Морзе. – М.: «Лаборатория знаний», 2017 г.;
- 12. Удалов В.В. Конструируем роботов на LEGO MindstormsEducationEV3.Крутое пике. – М.: «Лаборатория знаний», 2017 г.;
- 13. Салахова А.А. Конструируем роботов на LEGO MindstormsEducationEV3. Волшебная палочка. – М.: «Лаборатория знаний», 2017 г.

Перечень сайтов:

1[.http://edurobots.ru](http://edurobots.ru/) - Курс «Arduino для начинающих»

2. [http://robolabkids.ru](http://robolabkids.ru/) - КРУПНЕЙШАЯ СЕТЬ КУРСОВ ПО РОБОТОТЕХНИКЕ

3.http://robotoved.ru – Роботы.ру

4. [www.prorobot.ru](http://www.prorobot.ru/) - Лего роботы и инструкции для робототехника